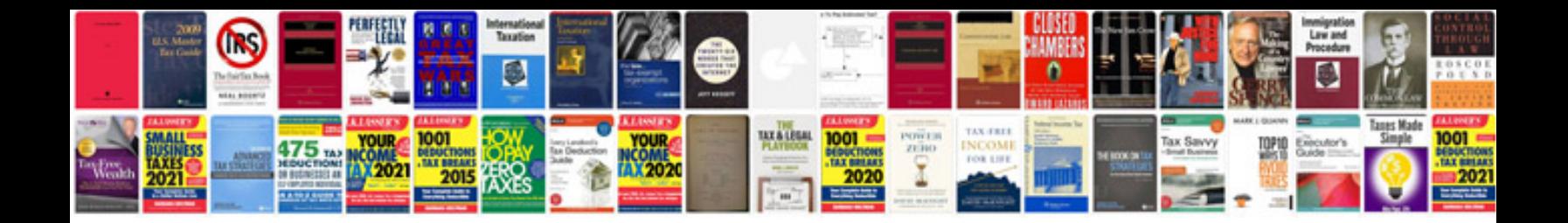

**Converting file into excel spreadsheet**

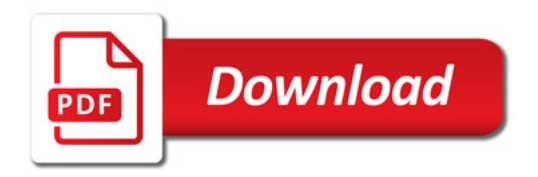

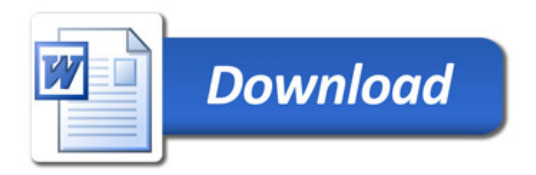